Easy way to write a good thesis statement >>>CLICK HERE<<<

Easy way to write a good thesis statement

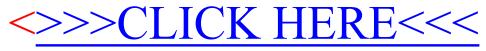